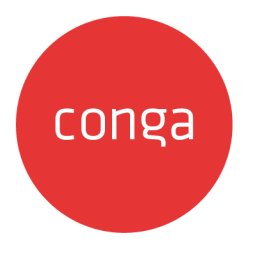

# CPQ for REST API Developers

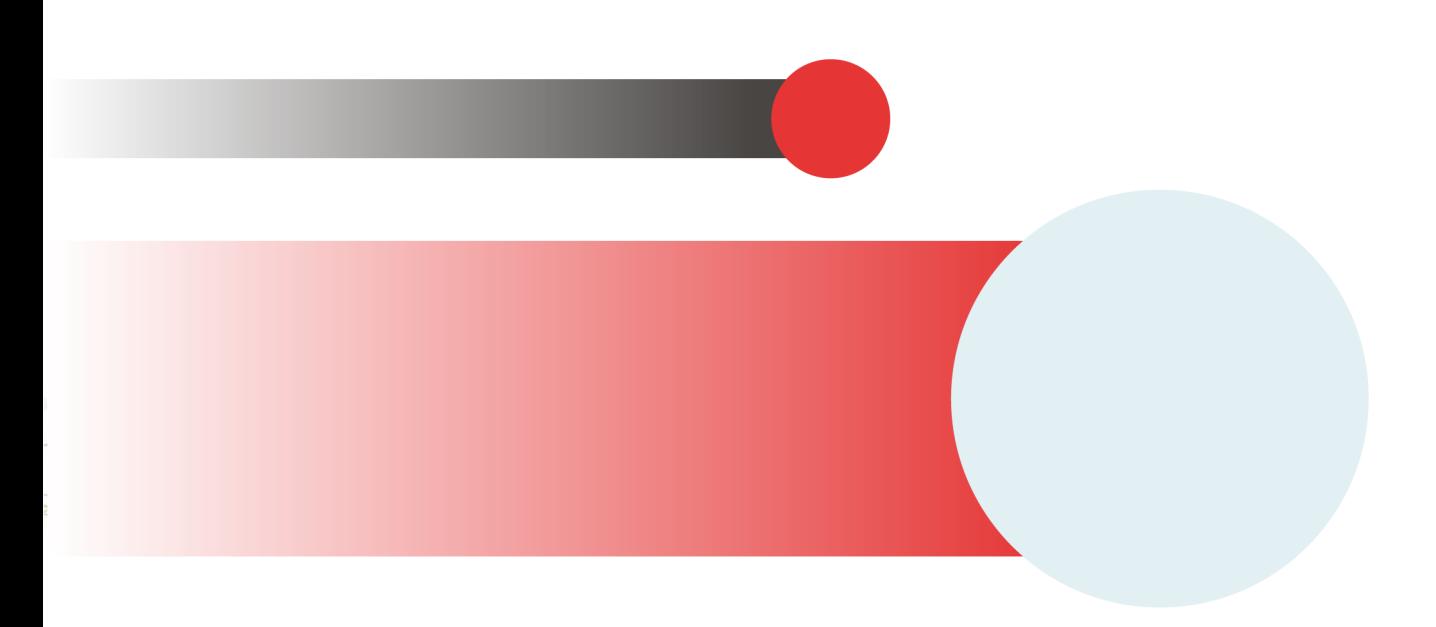

### **Table of Contents**

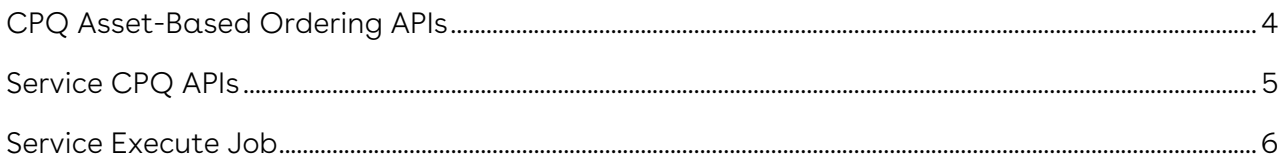

This section explains the REST APIs provided by Conga Configuration, Pricing, and Quoting (CPQ).

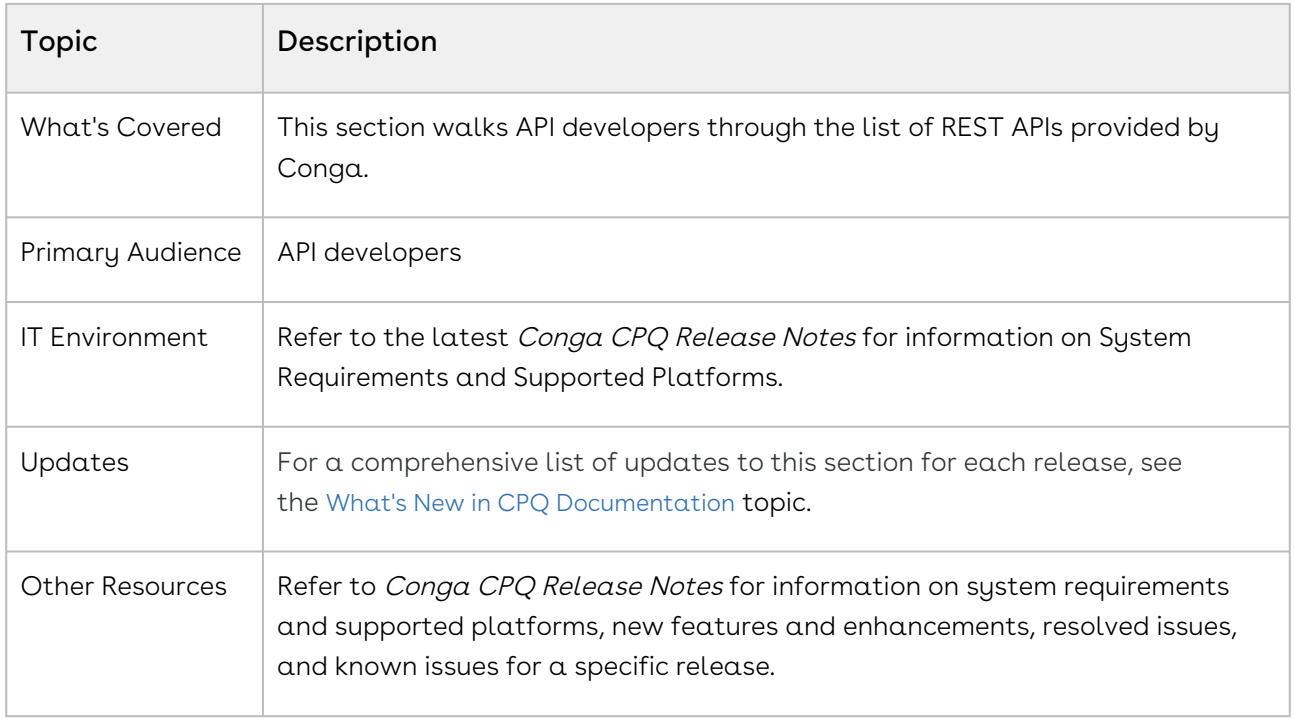

This section describes the following topic:

• [CPQ Asset-Based Ordering APIs](#page-3-0)

Before using Conga CPQ, you must be familiar with the following:

- Basic knowledge of Salesforce
- Basic knowledge of REST APIs
- Salesforce and Conga terms and definitions

Select one of the following topics for more information:

- [CPQ Asset-Based Ordering APIs](#page-3-0)
- [Service CPQ APIs](#page-4-0)
- [Service Execute Job](#page-5-0)

## <span id="page-3-0"></span>CPQ Asset-Based Ordering APIs

(Open API documentation is only available to view online)

### <span id="page-4-0"></span>Service CPQ APIs

(Open API documentation is only available to view online)

#### <span id="page-5-0"></span>Service Execute Job

You can use the CPQRESTServiceExecuteJob REST API to trigger maintenance or batch jobs. The following are the URI and request details in the maintenance or batch jobs supported by the CPQRESTServiceExecuteJob API with some sample data:

```
* Supported URI patterns:
* URI - /Apttus_Config2/ExecuteJob/ConfigDataStaticResourceUpsertJob
* Request Body - NA
*
* URI - /Apttus_Config2/ExecuteJob/CategoryMaintenanceBatchJob
* Request Body - {
             "CategoryIds": [
* "01t5400000CiRG3",
* "01t5400000CiRG4"
\star ]
* }
*
* URI - /Apttus_Config2/ExecuteJob/BundleUpdateJob
* Request Body - {
             * "ProductIds": [
* "01t5400000CiRG3",
                     * "01t5400000CiRG4"
\star ]
* }
*
* URI - /Apttus_Config2/ExecuteJob/UpdatePriceQJob
* Request Body - {
             "CartId": "a5654000000cwDK"
* }
\ddot{\phantom{0}}* URI - /Apttus_Config2/ExecuteJob/RepriceCartJob
* Request Body - {
* "CartId": "a5654000000cwDK"
* "CartTitle": "Philips Demo Quote"
* }
*
```
#### Conga Copyright and Disclaimer

Copyright © 2024 Conga Corporation ("Conga") and/or its affiliates. All rights reserved. No part of this document, or any information linked to or referenced herein, may be reproduced, distributed, or transmitted in any form or by any means, including photocopying, recording, or other electronic or mechanical methods, without the prior written consent of Conga. All information contained herein is subject to change without notice and is not warranted to be error free.

This document may describe certain features and functionality of software that Conga makes available for use under a license agreement containing restrictions on use and disclosure and are protected by intellectual property laws. Except as expressly permitted in your license agreement or allowed by law, you may not, in any form, or by any means, use, copy, reproduce, translate, broadcast, modify, license, transmit, distribute, exhibit, perform, publish, or display any part of the software. Reverse engineering, disassembly, decompilation of, or the creation of derivative work(s) from, the software is strictly prohibited. Additionally, this document may contain descriptions of software modules that are optional and for which you may not have purchased a license. As a result, your specific software solution and/or implementation may differ from those described in this document.

U.S. GOVERNMENT END USERS: Conga software, including any operating system(s), integrated software, any programs installed on the hardware, and/or documentation, delivered to U.S. Government end users are "commercial computer software" pursuant to the applicable Federal Acquisition Regulation and agencyspecific supplemental regulations. As such, use, duplication, disclosure, modification, and adaptation of the programs, including any operating system, integrated software, any programs installed on the hardware, and/or documentation, shall be subject to license terms and license restrictions applicable to the programs. No other rights are granted to the U.S. Government.

Neither the software nor the documentation were developed or intended for use in any inherently dangerous applications, including applications that may create a risk of personal injury. If you use this software or hardware in dangerous applications, then you shall be responsible to take all appropriate fail-safe, backup, redundancy, and other measures to ensure its safe use. Conga and its affiliates disclaim any liability for any damages caused by use of this software or hardware in dangerous applications.

Apttus, AI Analyze, Conga, Conga AI, Conga AI Discover, Conga Batch, Conga Collaborate, Conga Composer, Conga Conductor, Conga Connect, Conga Courier, Conga Grid, Conga Mail Merge, Conga Merge, Conga Orchestrate, Conga Sign, Conga Trigger, Digital Document Transformation, True-Up, and X-Author are registered trademarks of Conga and/or its affiliates.

The documentation and/or software may provide links to web sites and access to content, products, and services from third parties. Conga is not responsible for the availability of, or any content provided by third parties. You bear all risks associated with the use of such content. If you choose to purchase any products or services from a third party, the relationship is directly between you and the third party. Conga is not responsible for: (a) the quality of third-party products or services; or (b) fulfilling any of the terms of the agreement with the third party, including delivery of products or services and warranty obligations related to purchased products or services. Conga is not responsible for any loss or damage of any sort that you may incur from dealing with any third party.

For additional resources and support, please visit <https://community.conga.com>.